### INTERNSHIP REPORT ON ONLINE FOOD ORDERING SYSTEM

### $\mathbf{BY}$

### **Saiful Islam ID: 153-15-596**

This Report Presented in Partial Fulfillment of the Requirements for the Degree of Bachelor of Science in Computer Science and Engineering

Supervised By

Ms. Tania Khatun

Assistant Professor Department of CSE Daffodil International University

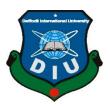

# DAFFODIL INTERNATIONAL UNIVERSITY DHAKA, BANGLADESH JANUARY 2023

i

### **APPROVAL**

This internship titled "INTERNSHIP REPORT ON ONLINE FOOD ORDERING SYSTEM" submitted by Saiful Islam, ID No: 153-15-596 to the Department of Computer Science and Engineering, Daffodil International University has been accepted as satisfying the partial fulfillment of the requirements for the degree of B.Sc. in Computer Science and Engineering and approved in terms of style and contents. The presentation has been scheduled for January 30, 2023.

### **BOARD OF EXAMINERS**

Chairman

Dr. Touhid Bhuiyan Professor and Head

Department of Computer Science and Engineering Faculty of Science & Information Technology Daffodil International University

**Internal Examiner** 

Dr. Mohammad Shamsul Arefin

**Professor** 

Department of Computer Science and Engineering Faculty of Science & Information Technology Daffodil International University

**Internal Examiner** 

Ms. Sharmin Akter

Lecturer (Senior Scale)

Department of Computer Science and Engineering Faculty of Science & Information Technology Daffodil International University

**External Examiner** 

Dr. Mohammad Shorif Uddin

**Professor** 

Department of Computer Science and Engineering Jahangirnagar University

**DECLARATION** 

I hereby declare that this project has been done by me under the supervision of Ms. Tania

Khatun, Assistant Professor, Department of CSE Daffodil International University. I also

declare that neither this project nor any part of this project has been submitted elsewhere for the

award of any degree or diploma.

Supervised by:

Tana Khatu

Ms. Tania Khatun

**Assistant Professor** 

Department of CSE

Daffodil International University

Submitted by:

Saiful islam

ID: 153-15-596

Department of CSE

Saitul inlam

Daffodil International University

### **ACKNOWLEDGEMENT**

First and foremost, I want to express my heartfelt gratitude and appreciation to Almighty God for His divine blessing, which enabled us to successfully complete the final year internship.

I am extremely grateful to **Ms. Tania Khatun**, **Assistant Professor**, Department of CSE, Daffodil International University, Dhaka. My supervisor's extensive knowledge and a keen interest in the field of "Software Engineering" aided me in completing this internship. Her neverending patience, scholarly guidance, constant encouragement, constant and energetic supervision, constructive criticism, valuable advice, and reading many poor drafts and correcting them at all stages enabled me to complete this internship.

I would like to express my sincere thanks to **Dr. Touhid Bhuiyan**, **Professor and Head** of the Department of CSE, for his kind assistance in completing my internship, as well as to the other faculty members and staff of Daffodil International University's CSE department.

I'd like to thank every Daffodil International University student who participated in this conversation while accomplishing their coursework.

Finally, I must express my gratitude to our parents for their unwavering support and patience.

### **ABSTRACT**

Food ordering online is a relatively new ordering method. This modern computer-driven and mobile food ordering system is intended to assist the enterprise in terms of having the best planning as well as making day-to-day business operations easier to maintain. The previous manual ordering system is used by the majority of the food service industry, which means that all work and action is recorded through manpower manual tasks and a large amount of paperwork that is both inefficient and ineffective. Because of the large number of personnel and manual labor that must be maintained in each corporate timeline, this induces difficulties for the company in regard to human error. That is why I decided on the "Online Food Ordering System" topic for my internship. There are several programming languages and tools available for developing a content digital commerce implementation or OMS software. For the front-end design of the application, technologies such as (HTML, CSS, Bootstrap, JavaScript, and jQuery) are used. The good news is that these are all facets of the knowledge acquired from the traineeship that will be extremely useful in future job positions.

### **TABLE OF CONTENTS**

| CONTENTS                            | PAGE |
|-------------------------------------|------|
| APPROVAL                            | II   |
| DECLARATION                         | II   |
| ACKNOWLEDGEMENT                     | IV   |
| ABSTRACT                            | V    |
| TABLE OF CONTENTS                   | VI   |
| LIST OF FIGURES                     | VIII |
| CHAPTER                             |      |
| CHAPTER 1: INTRODUCTION             | 1    |
| 1.1 Introduction                    | 1    |
| 1.2 MOTIVATION                      | 1    |
| 1.3 Internship Objectives           | 1    |
| 1.4 Introduction to the Company     | 2    |
| 1.5 REPORT LAYOUT                   | 2    |
| CHAPTER 2 : ORGANIZATIONAL OVERVIEW | 3    |
| 2.1 Introduction                    | 3    |
| 2.1.1 Mission                       | 4    |
| 2.1.2 Vision                        | 4    |
| 2.2 PRODUCT AND MARKET SITUATION    | 4    |
| 2.3 TARGET GROUP                    | 4    |
| 2.4 SWOT ANALYSIS                   | 5    |
| 2.5 Organizational Structure        | 6    |

| CHAPTER 3 : TASKS, PROJECTS AND ACTIVITIES                                                           | 7         |
|----------------------------------------------------------------------------------------------------|-----------|
| 3.1 DAILY TASK AND ACTIVITIES                                                                        | 7         |
| 3.2 EVENTS AND ACTIVITIES                                                                            | 9         |
| 3.3 PROJECT TASK AND ACTIVITIES                                                                      | 10        |
| 3.3.1 Home Page                                                                                      | 10        |
| 3.3.2 Category wise Product                                                                          | 11        |
| 3.3.3 Enquiry Form & Contact Us                                                                      | 12        |
| 3.3.4 User Registration                                                                              | 13        |
| 3.3.5 User Login                                                                                     | 14        |
| 3.3.6 Customer/User Ordered Product List                                                             | 15        |
| 3.3.7 Seller Dashboard                                                                               | 16        |
| 3.3.8 Admin Dashboard                                                                                | 17        |
| 3.4 Challanges                                                                                       | 18        |
| CHAPTER 4: COMPETENCIES AND SMART PLAN  4.1 COMPETENCIES EARNED                                      | <b>19</b> |
| 4.1 Competencies Earned 4.1.1 Problem solving and program debugging are the two major areas of exper |           |
| chose and executed during my internship                                                              | 19        |
| 4.1.2 Problem Solving Process                                                                        | 19        |
| 4.1.3 Program Debugging                                                                              | 19        |
| 4.2 Smart Plan                                                                                       | 19        |
| 4.3 REFLECTIONS                                                                                      | 20        |
| 4.3.1 Reflection as Web Designer                                                                     | 20        |
| 1.3.1 Reflection as Web Designer                                                                     | 20        |
| CHAPTER 5 : CONCLUSION AND FUTURE CAREER                                                             | 21        |
| 5.1 Discussion and Conclusion                                                                        | 22        |
| 5.2 Scope for Further Career                                                                         | 22        |
| REFERENCES                                                                                           | 23        |

### LIST OF FIGURES

| FIGURES                                          | PAGE NO |
|--------------------------------------------------|---------|
| Figure 1.1: Antooba Technologies Ltd             | 3       |
| Figure 2.1: Organizational Structure             | 7       |
| Figure 3.1: EPOS Application Home Page Sample    | 13      |
| Figure 3.2: Category Wise Product Page Sample    | 14      |
| Figure 3.3: Single Product page Sample           | 15      |
| Figure 3.4: User Registration Page Sample        | 16      |
| Figure 3.5: User Login Page Sample               | 17      |
| Figure 3.6: Customer Ordered Product List Sample | 18      |
| Figure 3.7: Seller Dashboard                     | 19      |
| Figure 3.8: Admin Dashboard Sample               | 20      |

### LIST OF TABLES

| TABLES                               | PAGE NO |
|--------------------------------------|---------|
| Table 3.1: Daily Task and Activities | 8       |

### CHAPTER 1 INTRODUCTION

### 1.1 Introduction

Internships allow students to apply their technical concepts in a challenging real - life setting. Furthermore, if the internship is part of a bachelor's program and the students must return to academic circles after finishing it, the strategies and abilities they learned during the internship will assist them in achieving greater academic success. Daffodil International University provides its students with the wonderful chance to do an internship as part of their undergraduate program. As one of the fortunate students at DIU, I was assigned to ANTOOBA TECHNOLOGIES LTD to complete my internship. I began working as an intern for ANTOOBA TECHNOLOGIES LTD on August 1, 2022. Hopes were high, and now that my apprenticeship is coming to an end, I must say that it was a real treat.

### 1.2 Motivation

The journey had not been easy. I had to overcome numerous obstacles and new technologies, but with each challenge, I noticed brand new potential within myself. I value the skills I've gained and can't wait to put them to use in my future career. Besides that, when blended with my technical skills, a number of non-technical skills that I have acquired will undeniably come in very handy in my future employment.

I anticipate that ANTOOBA TECHNOLOGIES LTD will present me with a variety of new challenges as well as extensive training. This internship, I believe, will provide me with an excellent chance to develop my career in the software industry. As an intern, I helped the ANTOOBA TECHNOLOGIES LTD workflow and learned everything I could. This internship experience provided me with insight into my future profession, and it was a difficult step in my career and studies.

### 1.3 Internship Objectives

- 1. HTML5, CSS3, Bootstrap, and Bower were used in the design.
- 2. JavaScript fundamentals and jQuery.
- 3. Overview of OOP.

- 4. SQL Server Database.
- 5. Entity Framework Model.
- 6. Understanding the Model, View, and Controller.
- 7. Requests, responses, views, and validation are all possible.

### 1.4 Introduction to the Company

ANTOOBA TECHNOLOGIES LTD was founded five years ago. ANTOOBA TECHNOLOGIES LTD is the leading custom eCommerce, software, and mobile app development company in Bangladesh. Antooba world oversees the entire software development process. We create beautiful online stores and strategically led shopping experiences, from inventive responsive web design to industry-leading eCommerce management. Over 05 years of eCommerce development experience with over 300 clients worldwide. ANTOOBA TECHNOLOGIES LTD World has a strong focus on Mobile Application Development and Designing, with over 100+ apps for Android and smart phones.

### 1.5 Report Layout

The first chapter covers the introduction, motivation, apprenticeship objective, and company introduction. This chapter describes where the internship has indeed been attached in order to complete this program. This chapter also includes an introduction to the organization, a product or service, a market situation, a target group for the organization, Tasks, projects, and activities are discussed in Chapter 3. This chapter covered the following topics: daily tasks and activities, organizational events and activities, project tasks and activities, and the challenges section. Chapter 4 discusses competencies and a strategic plan. This chapter discussed earned competencies, smart plans, and reflection. Chapter 5 is a wrap-up and future career. This chapter covered the discussion and conclusion, as well as the future career options.

### CHAPTER 2 ORGANIZATIONAL OVERVIEW

#### 2.1 Introduction

ANTOOBA TECHNOLOGIES LTD is the best technology, web, and mobile app developer, offering a wide range of development services in a variety of domains. We have a team of really well developers, engineers, creators, and experts with over 05 years of experience at the company, which is what sets us apart.

ANTOOBA TECHNOLOGIES LTD is based in Dhaka, Bangladesh, and has completed over 500 projects and 300 e-commerce developments around the world. Our primary goal is to assist our customers' businesses in growing, which is why we research specific solutions and life hacks for advancement promotion and web optimization. We find harmony between patterns and convenience, which is important within a system of time and budget constraints.

Nothing has had a greater impact on the business world than the e-commerce industry. Its service system has not only reduced the time and money spent on business activities, but it has also provided your company with exponential growth in terms of sales and revenues.

ANTOOBA TECHNOLOGIES LTD is one of the pioneers of eCommerce development in Bangladesh, with over 05 years of experience with 100+ eCommerce development worldwide. We can design and build a studying online eCommerce website for your company. Our visionary designers provide you with strong solutions by combining cutting-edge technologies with natural structures as the best eCommerce, retail, and inventory Development Company. With over 05 years of eCommerce experience and decades of commercial experience, we leverage the best-inclass eCommerce, inventory, and retail software development solutions for every small, medium, large, or any type of organization. We provide customized and scalable applications to meet the needs of every business vertical because we understand how important daily stock administration activities are to any organization.

### **2.1.1 Mission**

To remain competitive and successful in today's rapidly changing world, every restaurant must develop computer and technology skills. As a result, all office segments require IT infrastructure with digital service facilities, as do all professionals in all business, industry, and service sectors, as well as restaurants. ANTOOBA TECHNOLOGIES LTD is taking the necessary steps to meet those expectations.

### **2.1.2 Vision**

To provide IT support to every restaurant for the sake of humanity and to build a glorious world.

### 2.2 Product and Market Situation

ANTOOBA TECHNOLOGIES LTD is a market leader in restaurant eCommerce software, ordering solutions, and management software. Leading e-commerce- commerce Solutions for Hotels and Restaurants are provided by ANTOOBA TECHNOLOGIES LTD. This company provides the best eCommerce solution. It has a Central eCommerce System that centrally controls the online ordering systems of over 50 top restaurants.

### 2.3 Target Group

Their primary goal is to become England's largest restaurant chain.

Also, who need,

- EPOS
- POS Terminals
- ATM Machines
- EMV Solutions
- HSM
- Two Factor Authentication Solutions
- Bio-metric Authentication Solutions
- Card Printers & Personalization Solutions
- Voice Solutions

### 2.4 SWOT Analysis

### **Strengths**

- Diverse arrival purchasers Customer fulfillment purchasers state they like the administration and provide beneficial explanation by writing prescriptions making ready leaderships to others.
- Take a stroll in business.
- The mobile prepping van has an eye-catching emblem and provides some introduction when performing on-the-spot services.

### Weaknesses

- Don't give careful thought to promotion rely on expressions and web application
- The website is extremely informative.
- You don't have a marketing strategy.
- You don't have a large marketing expenses.

### **Opportunities**

- Take full advantage of the market's rising quality.
- Increased use of social networking websites;
- Increased traffic;
- Local annual fair.

### **Threats**

- Competition from other website primping businesses in the city is increasing.
- One website grooming business has a series of radio ads running as well as weekly newspaper advertisements.
- Another challenger has teamed up with a local web provider to host a website laundry and grooming day every few months.
- The cost of displaying media advertisements.

### 2.5 Organizational Structure

Organizations are structured in specific ways to achieve specific goals, and the structure of a company can aid or hinder its improvement toward those goals [3]. Figure 2.1 depicts the organizational structure of ANTOOBA TECHNOLOGIES LTD.

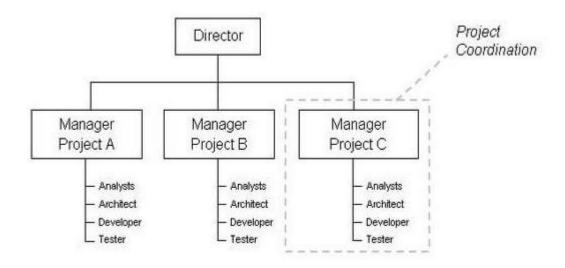

Figure 2.1: Organizational structure

## CHAPTER 3 TASKS, PROJECTS AND ACTIVITIES

### 3.1 Daily Task and Activities

During my 4-month traineeship at Antooba Technologies Ltd, I worked on a variety of tasks, projects, and activities. I spent the first three months learning various languages, and the last one month working on a limited OMS application or website. Table 3.1 shows my daily activities and responsibilities during my first three months of internship.

Table 3.1: Daily Task and Activities

| WEEK            |           | TASKS LIST                                                           |  |  |  |
|-----------------|-----------|----------------------------------------------------------------------|--|--|--|
| 1 <sub>st</sub> | HTML      | Fundamental Principle (WWW & HTTP, HTTPS)                            |  |  |  |
|                 |           | HTML Is Simple (Tags, Attributes, Paragraphs, Heading, Line          |  |  |  |
|                 |           | Breaks, Lists, Table, Font etc).                                     |  |  |  |
|                 |           | Forms in HTML (Input, Text Fields, Password, Checkbox, Radio         |  |  |  |
|                 |           | Button, Text areas, Files, Buttons etc).                             |  |  |  |
|                 |           | HTML5 capabilities.                                                  |  |  |  |
| 2 <sub>nd</sub> | CSS       | CSS basics (Selector, Internal css, External css, Inline css, Class, |  |  |  |
|                 |           | Id, background, font, text, padding, margin, border, hovering,       |  |  |  |
|                 |           | pseudo class & elements etc).                                        |  |  |  |
|                 |           | CSS for Power Users (border-radius, opacity, position, float,        |  |  |  |
|                 |           | display, visibility, transition box-shadow, gradient, text-effects). |  |  |  |
|                 |           | CSS div is used to design the template.                              |  |  |  |
| 3 <sub>rd</sub> | Bootstrap | Tables, Form, Buttons, Images, Dropdown, Button Group,               |  |  |  |
|                 |           | Navigation Element, Bootstrap Plugin, Environment Setup              |  |  |  |
|                 |           | (Transition, Modal, Dropdown, Tab, Tooltip, Alert, Button etc).      |  |  |  |

| $4_{th}$    | Java Script | JavaScript Fundamentals (Syntax, Enable, Location, External,     |  |  |
|-------------|-------------|------------------------------------------------------------------|--|--|
|             |             | Operator, Variables, Functions, Events, Statements, If, Else If, |  |  |
|             |             | While Loop, For Loop, Comments, Array, Alert, Confirm, Print,    |  |  |
|             |             | Redirect, POP Up, Date, and so on).                              |  |  |
|             |             | String in JavaScript (Strings, Length, Search, Replace etc).     |  |  |
|             |             | Advanced JavaScript (Inner HTML, DOM manipulation,               |  |  |
|             |             | Regular Expression etc).                                         |  |  |
| 5th         | jQuery      | jQuery Fundamentals (Syntax, Selector, Events).                  |  |  |
|             |             | jQuery Effects (such as hide/show, fade, slide, animate, and     |  |  |
|             |             | stop). HTML powered by jQuery (Get, Set, Add, Remove,            |  |  |
|             |             | CSS Classes).                                                    |  |  |
| 6th         | C# Basic    | Basic (Install, Syntax, Variable, Data Type, Operator etc).      |  |  |
|             |             | Structures of control.                                           |  |  |
|             |             | Functions (User-defined Functions, Function arguments).          |  |  |
|             |             | Array.                                                           |  |  |
| <b>5</b> 41 |             | What are other is a time starray                                 |  |  |
| 7th         |             | What exactly is a timestamp?                                     |  |  |
|             |             | Using C# functions to get the current date and time.             |  |  |
|             | C# Date &   | Timestamp formatting.                                            |  |  |
|             |             | Validating the date.                                             |  |  |
|             | Time        | String to Timestamp Conversion.                                  |  |  |
|             |             | Converting from local to GMT time.                               |  |  |
|             | Function    | Minutes to Hours Conversion.                                     |  |  |
|             |             | Date Comparison.                                                 |  |  |

| 8th  | Forms,    | Creating forms.                                                   |  |  |
|------|-----------|-------------------------------------------------------------------|--|--|
|      | Session,  | Form input is being processed.                                    |  |  |
|      | Cookie    | Form input, numbers, and unicode strings are all validated. Ascii |  |  |
|      |           | strings, email addresses, URLs, and so on.                        |  |  |
|      |           | Using Forms to Upload Files.                                      |  |  |
|      |           | Session Data is being deleted.                                    |  |  |
|      |           | Session data sharing.                                             |  |  |
|      |           | Sessions are used to protect data.                                |  |  |
| 9th  | NET File  | Files and directories for testing.                                |  |  |
|      | Operation | Obtaining information from a file.                                |  |  |
|      |           | Files are being read.                                             |  |  |
|      |           | Counting the number of words, lines, and character types in a     |  |  |
|      |           | file.                                                             |  |  |
|      |           | Deleting files.                                                   |  |  |
|      |           | Directories are being deleted.                                    |  |  |
|      |           | Finding Distinctions Between Files.                               |  |  |
| 10th | Ajax      | Ajax Request.                                                     |  |  |
|      |           | Ajax Response.                                                    |  |  |
|      |           | Ajax with jQuery.                                                 |  |  |
|      |           | Ajax with .NET                                                    |  |  |
|      |           |                                                                   |  |  |
|      |           |                                                                   |  |  |
|      |           |                                                                   |  |  |

### 3.2 Events and Activities

ANTOOBA TECHNOLOGIES LTD organized some events for newish programmers to develop their programming knowledge on Code force online during my internship.

### 3.3 Project Task and Activities

EPOS stands for electronic point of sale systems or software, which allows your company to process sales more efficiently. So that customers from all over the country or the world can buy products or order food using their credit cards or other payment systems. There is also the option to pay cash. EPOS is becoming increasingly popular in the United Kingdom. People are investing money in the restaurant industry, and customers are very interested in ordering food or products online because it is very easy to buy products and make a choice. Customers are more interested in those sites because they offer home delivery and cash on delivery. Because they can inspect the product before paying.

### 3.3.1 Home Page

Every EPOS software application has an appealing home page. A header, main menu bar, mega menu bar, slider, product body part, footer, search bar, and so on are common.

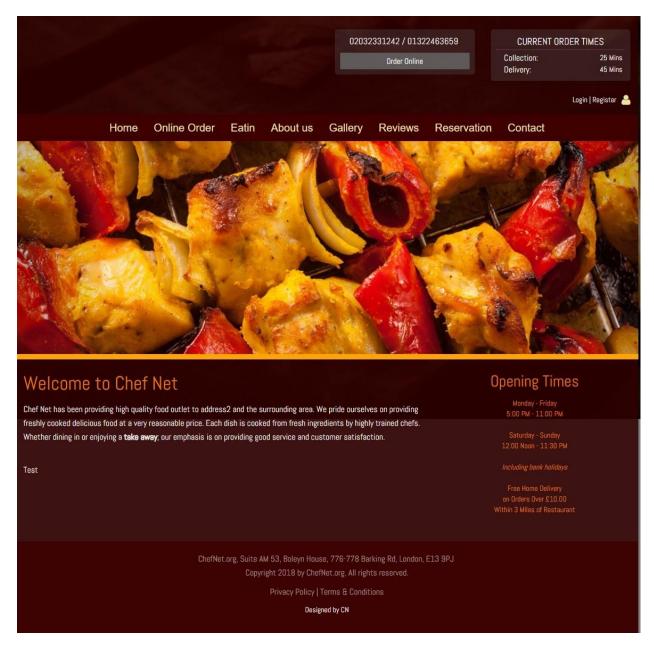

Figure 3.1 shows a home page which I have done during my internship.

### 3.3.2 Category wise Product

A category-based product display system is required in an EPOS system application. Where a customer can view all products in a given category. Some EPOS application systems include a product price range comparison system. Figure 3.2 depicts a categorization ways supplier page that I created during my internship.

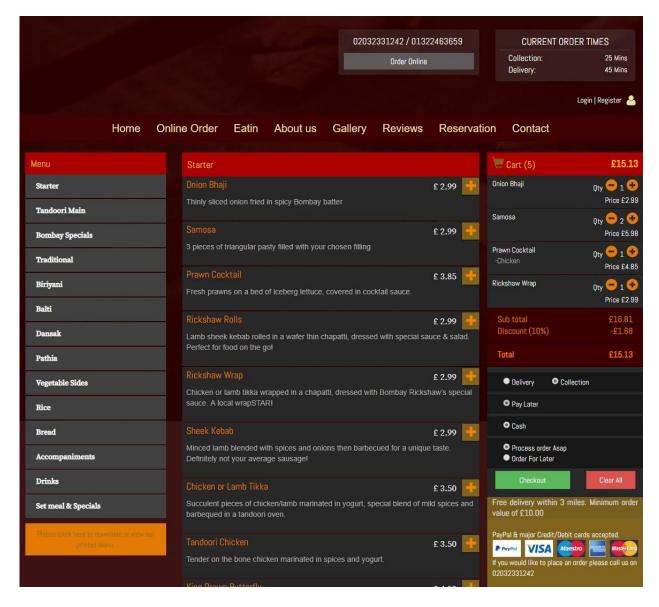

Figure: 3.2: Category Ways Product Page

### 3.3.3 Enquiry Form & Contact Us

Every web program includes a contact page as well as a request form for any type of query. The customer may inquire about the product or the system. I also designed the following figure. There is also a map for accurate identification of the organization's location.

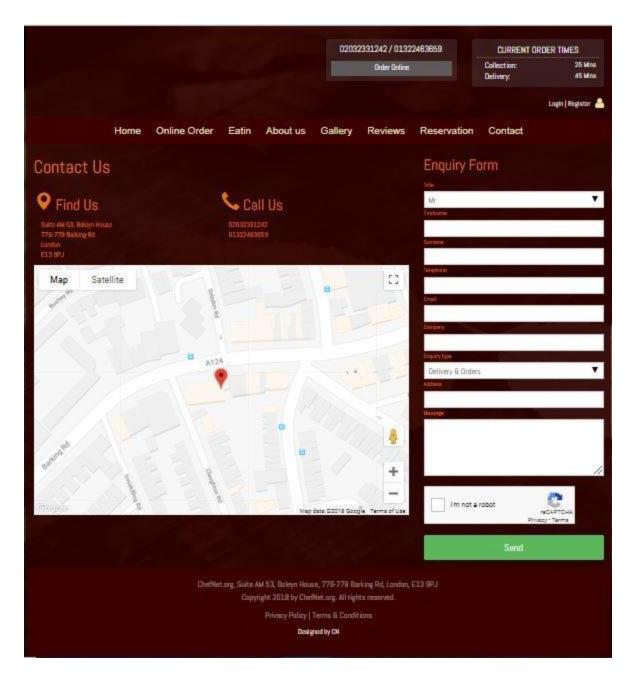

Figure: 3.3: Enquiry form & Contact us page

### 3.3.4 User Registration

A new user can sign up on the site by simply clicking on the registration button in the account menu at the top of the page, as shown in Figure: 3.4.

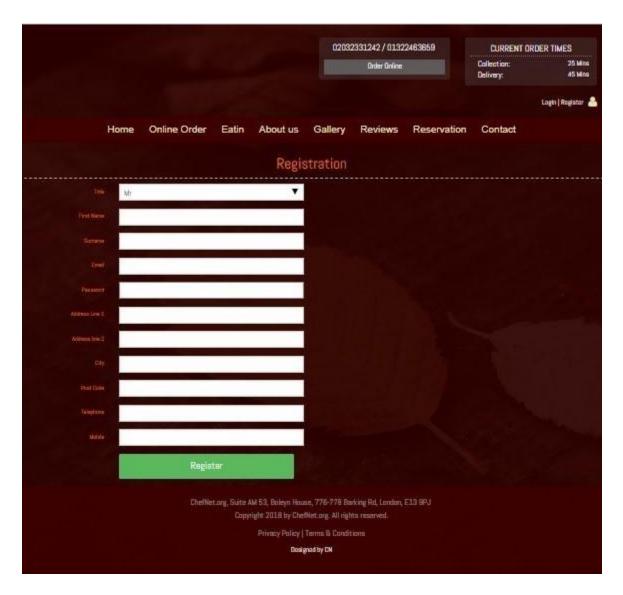

Figure: 3.4: User Registration Page Sample

The "\*" beside the label denotes a necessary details for successful site registration. An acceptable message is displayed if the value is not entered. If another user with the same email address already exists, the message will be displayed.

### 3.3.5 User Login

A user login page is required in an EPOS system application. Where only a user can login using his/her valid email address and password, which he/she provided during the application's previous registration. Figure 3.5 depicts a user login page that I created during my internship.

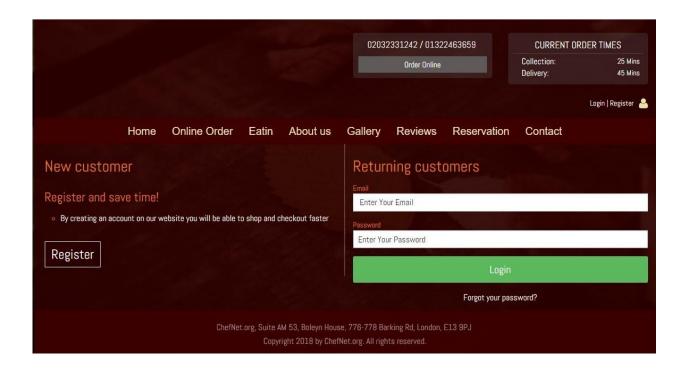

Figure: 3.5: User Login Page Sample

### 3.3.6 Customer/User Ordered Product List

When a user orders a product and logs into his or her login panel in an EPOS software application, he or she can see their product catalog by clicking on the order list tab. Admin can delete an ordered product, change the quantity of a product, and so on. Figure 3.6 depicts a customer-ordered product list page that I created during my traineeship.

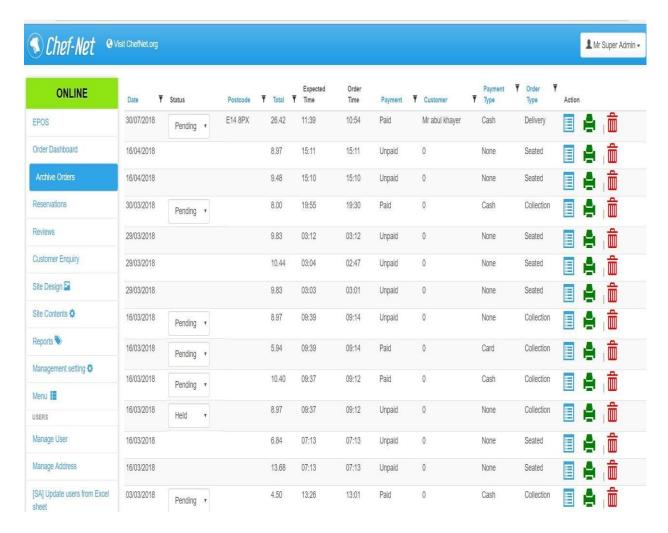

Figure: 3.6: Customer Ordered Product List Sample

### 3.3.7 Seller Dashboard

Some of EPOS application system have seller system where anyone who want to doing online business can create his/her account/profile and sell product on online. In merchant system a merchant/seller can upload new product, edit product, delete product on online. This is the easiest way to doing online business. Figure 3.7 shows a merchant dashboard page which I have done during my internship.

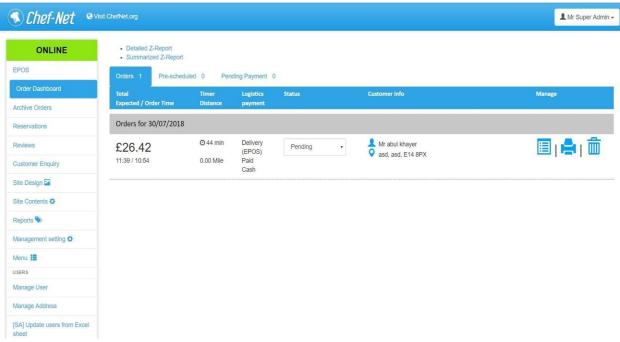

Figure: 3.7: Seller Dashboard

### 3.3.8 Admin Dashboard

Every EPOS application system has admin panel where admin can setup all kind of setting of web application. In admin panel, admin can setup product colour, product size, slider photo etc. In admin panel, admin can manage all seller, seller product, all order, all customer/user etc. Super admin can manage all admin member also.

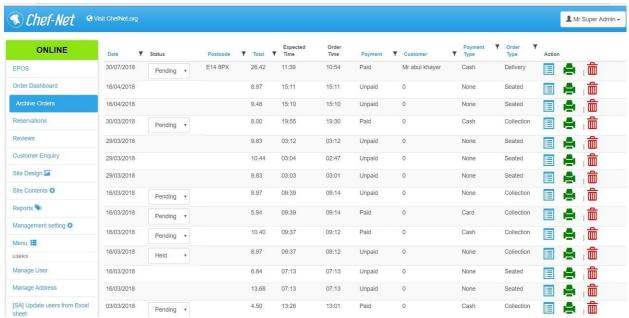

Figure: 3.8: Admin Dashboard Sample

### 3.4 Challenges

Various types of challenges must be overcome during the development of EPOS software. Most frequently:

- > Syntax error.
- > Fatal error.
- ➤ Logical error.
- > Program runtime error.

### CHAPTER 4 COMPETENCIES AND SMART PLAN

### **4.1 Competencies Earned**

Problem solving and program debugging are the two major areas of expertise I chose and executed during my internship

### **4.1.1 Problem Solving Process**

A programmer's most important skill is problem solving. A programmer must first understand how a human solves a problem and then translate that understanding into programming. I'm using the following problem-solving procedure:

- Describe the input and output data.
- Work the problem by hand for a specific set of data.
- Create a general solution and
- Test the solution with a variety of data sets.

### 4.1.2 Program Debugging

Debugging refers to the method of locating and resolving defects that prevent software applications or a system from functioning properly. I'm following these steps for program debugging:

- > Examining the error.
- Analyze the data.
- > Cover any lateral damage.
- > Correct the errors.
- > Justify your remedy.

### 4.2 Smart Plan

The problem-solving method and program debugging are two of the competencies I've chosen. These competencies are based on activities I completed during my internship that met my capabilities and SMART learning objectives.

### 4.3 Reflections

Now I'll talk about my experience as a designer. I will use the Sound plan for my reflection, reflecting on the circumstances, tasks, actions, and outcomes that I have encountered all through my internship program.

### 4.3.1 Reflection as Web Designer

I mentioned in previous paragraphs that the projects and assignments I've worked on are divided into three categories: web development, research, and analysis. The good news is that these are all elements of the knowledge I gained while attending university. This knowledge has been extremely beneficial to me in my work for ANTOOBA TECHNOLOGIES LTD. I've already studied the structure of real-world code and reports. I learned how to conduct market research, identify target groups, and devise new strategies. My education's awareness has been extremely beneficial to me in this field of web development. The only thing I didn't know was how to follow the API and write code. That is why the first few months of my internship were challenging. Mostly because I was unaware of what was going on around me the majority of the time. There are manuals that describe the work, and I could always ask my manager if I had any questions, but most of the time, I tried to figure everything out on my own. This is how I learned about the subjects on my own. I've come a long way since the beginning of my internship. Searching for most coding topics on my own has been extremely beneficial. Observing and listening closely to office discussions/brainstorming sessions has also greatly aided my tasks in dot net development.

### CHAPTER 5 CONCLUSION AND FUTURE CAREER

### 5.1 Discussion and Conclusion

Through the internship program, Maine was made aware of the skilled company culture as well as the technologies that they primarily influence. It has helped Maine develop common sense, move forward on my own in new technological challenges, and improve my analytical skills. Maine was inspired to be more resilient, accountable, and confident as a result of the situations in which I worked. The internship program has greatly aided in the development of my teamwork skills. Companies expect employees to work as a team and to respect the ideas and suggestions of their coworkers. Team meetings, such as brainstorming sessions, aided the American government in identifying and resolving a variety of negative issues that would not have been possible otherwise. I'd like to express my gratitude to the CSE department for giving me the chance to learn about the competitive market in a specialized career. It has suitable locations for my software design skills in terms of attire and writing devotion. I am currently preparing to face civilization's challenges ahead.

Before coming to ANTOOBA TECHNOLOGIES LTD, I had no idea what it meant to be privileged. However, I am now well conscious of it. I will never forget the overwhelming support I received from my colleagues at ANTOOBA TECHNOLOGIES LTD. However, not everyone is as fortunate as I am. So, I strongly advise them that it is up to them to deal with the office culture and environment.

There needs to be some provision for recreation time in the office. I had a great time watching the tournament as part of my recreation, and it always motivated me to work hard. Life would have grown boring and repetitive and standoffish otherwise. As a result, everyone should take some time away from work to recharge their batteries.

I'd like to thank "ANTOOBA TECHNOLOGIES LTD" for giving me the opportunity to learn about the competitive marketplace in the technical role. It has undoubtedly improved my design and coding skills in software development. Now I'm looking forward to meeting the world's upcoming challenges.

### **5.2 Scope for Further Career**

The internship on a food ordering system with dot net MVC will help me start a career in dot net development. The real-life project is too difficult to compare to the extra academic course. Clients have a wide range of needs. In addition to web development, I studied business policy. That will be extremely helpful in starting my dream business in the IT field. In addition, as a result of a successful internship, my future goals will be:

- > Work as a Web Designer
- ➤ Work as a Web Developer

### **REFERENCES**

- [1] ANTOOBA TECHNOLOGIES LTD, Available at: https://antoobagroup.com, Last visited date 29<sup>th</sup> November 2022.
- [2] Organization, <a href="http://smallbusiness.chron.com/different-types-organizational-structure-723.html">http://smallbusiness.chron.com/different-types-organizational-structure-723.html</a>.

  Last visited date 1st December 2022.
- [1] EPOS Web Application, Available at: https://antoobagroup.com/ /, Last visited date date 29<sup>th</sup> November 2022.

.

| Saif   | ul                                  |                    |               |        |
|--------|-------------------------------------|--------------------|---------------|--------|
| ORIGIN | ALITY REPORT                        |                    |               |        |
| _      | 7% 27% INTERNET SOURCES             | 0%<br>PUBLICATIONS | 9%<br>STUDENT | PAPERS |
| PRIMAR | Y SOURCES                           |                    |               |        |
| 1      | dspace.daffodilvarsity.e            | edu.bd:8080        |               | 20%    |
| 2      | Submitted to Daffodil Ir            | nternational Un    | iversity      | 3%     |
| 3      | www.nanoitworld.com Internet Source |                    |               | 2%     |
| 4      | www.adntechnologies.r               | net                |               | <1%    |
| 5      | www.23digital.com.au                |                    |               | <1%    |
| 6      | etd.cput.ac.za Internet Source      |                    |               | <1%    |

| Exclude quotes       | On | Exclude assignment | Off |
|----------------------|----|--------------------|-----|
| Exclude bibliography | On | template           |     |
|                      |    | Exclude matches    | Off |